## SAP ABAP table SRTM\_TRIG {Runtime Monitoring: Trig Table}

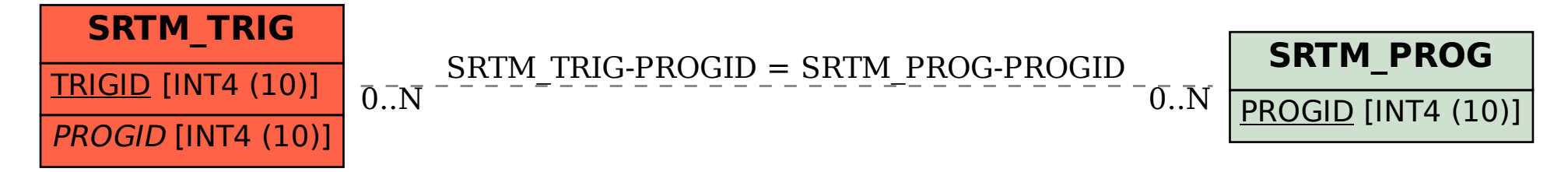